# **INFORME DE EXPERIMENTACIÓN Y RESUMEN DE LA ENCUESTA AL ALUMNADO**

## **Experimentación** con las TIC en el Aula

# **INFORME DE EXPERIMENTACIÓN DE**

## **DATOS:**

## **Nombre del profesor/a:**

Severino González Meijide

## **Centro educativo:**

- IES de Pastoriza. Arteixo (A Coruña)
- Página web: http://centros.edu.xunta.es/iesdepastoriza/

**Características del grupo en el que se ha experimentado: nº de alumnos/as, conocimientos previos...** 

- $\cdot$  La experimentación se realizó con un el grupo 2<sup>º</sup> ESO-D formado por 19 alumnos
- Ocho de ellos han repetido algún curso con anterioridad
- No presenta serios problemas de absentismo ni de comportamiento (salvo casos muy aislados) D formado por 19 alumnos<br>d<br>nportamiento (salvo casos mu<br>enadores portátiles pero no de<br>gebra:<br>cones fue realizada en el aula.
- Todos ellos ya habían trabajado anteriormente con ordenadores portátiles pero no de forma tan intensiva.

## **DESCRIPCIÓN DE LA EXPERIENCIA**

## **Unidades didácticas trabajadas:**

- Los contenidos se correspondieron con el bloque de Álgebra:
	- Tema 7: Polinomios
	- Tema 8: Ecuaciones de primer y segundo grado
	- Tema 9: Sistemas de ecuaciones lineales

#### **Nº de sesiones TIC empleadas:**

Dos sesiones por semana. La práctica de todas estas sesiones fue realizada en el aula.

### **Descripción de la metodología empleada durante las clases:**

Los alumnos tenían que leer con atención el enunciado de cada una de las aplicaciones para después proceder a su ejecución, manipulando el applet indicado. Una vez realizado este paso se procedía a la realización de las actividades propuestas encada caso.

#### **¿Se han usado materiales complementarios como hojas de trabajo? En caso afirmativo comentar de qué forma se han usado**

En cada unidad didáctica había una hoja de trabajo que iba indicando las distintas actividades que tenían que realizar. Dicha hoja de trabajo, en formato PDF, era el primer enlace colgado en la página web desde la cual trabajábamos. Lo primero que tenían que hacer era bajarla a su ordenador y era el primer documento que tenían que abrir al empezar la clase.

#### **Resumen del diario de clase y principales incidencias ocurridas indicando cómo se solventaron**

Al realizar la experimentación con un curso de 2º de la ESO, que ya había trabajado de forma similar el año anterior las incidencias fueron prácticamente nulas. En comparación con el curso anterior (participé en el proyecto con un grupo de 1º de la ESO) todo funcionó mucho mejor. Como comprobé el curso anterior, el diario de clase es un recurso no sólo importante sino también necesario.

## **EVALUACIÓN:**

**Descripción del sistema e instrumentos de evaluación utilizados:**

• Se realizaron varias pruebas de evaluación de contenidos a través de formularios creados con ThatQuiz.

• Realicé también una encuesta (la propuesta en este proyecto), a través de un formulario de Google, para comprobar el grado de aceptación por parte del alumnado que tuvo dicha experimentación. Se comentaran los resultados posteriormente

## **Descripción de los resultados obtenidos en la prueba de evaluación:**

• Las resultados obtenidos en las pruebas de evaluación no difirieron demasiado de otras anteriores realizadas con métodos más clásicos.

• El resultado de la encuesta demostró que este proyecto tuvo una buena acogida por parte del alumnado. En general, prefieren trabajar con el ordenador. (Hay un resumen al final del documento)

#### **Valoración personal de la experiencia por parte del profesor/a siguiendo más o menos el esquema que se presenta en la práctica**

Los objetivos del curso fueron alcanzados en mayor o menor medida, con lo cual, mi grado de satisfacción podría considerarse como bastante aceptable.

### **INCIDENCIAS TÉCNICAS:**

#### **Incidencias técnicas ocurridas durante la experimentación**

El año pasado tuvimos serios problemas para conectar los netbooks con la red, pero este año todo funcionó perfectamente. Además, como el centro en el que trabajo ya lleva unos cuantos años trabajando de forma similar no se observaron incidencias dignas de mención.

#### **Errores detectados en los materiales**

Por ahora no se detectaron errores.

# **RESUMEN DE LA ENCUESTA AL ALUMNADO**

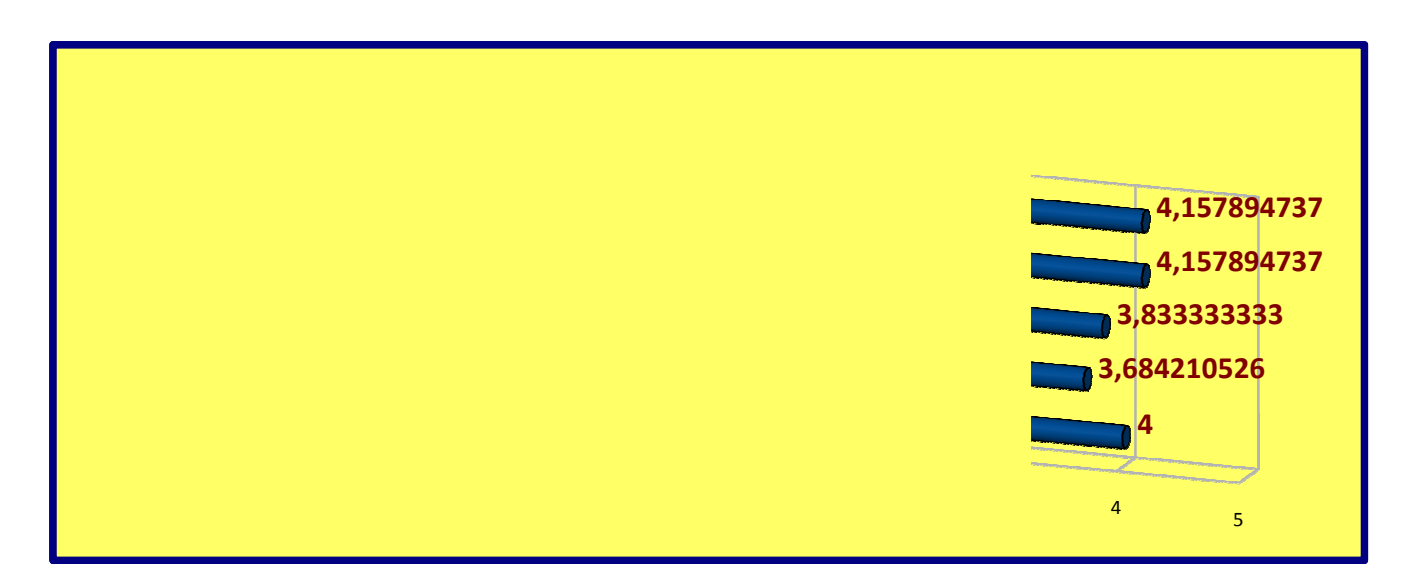

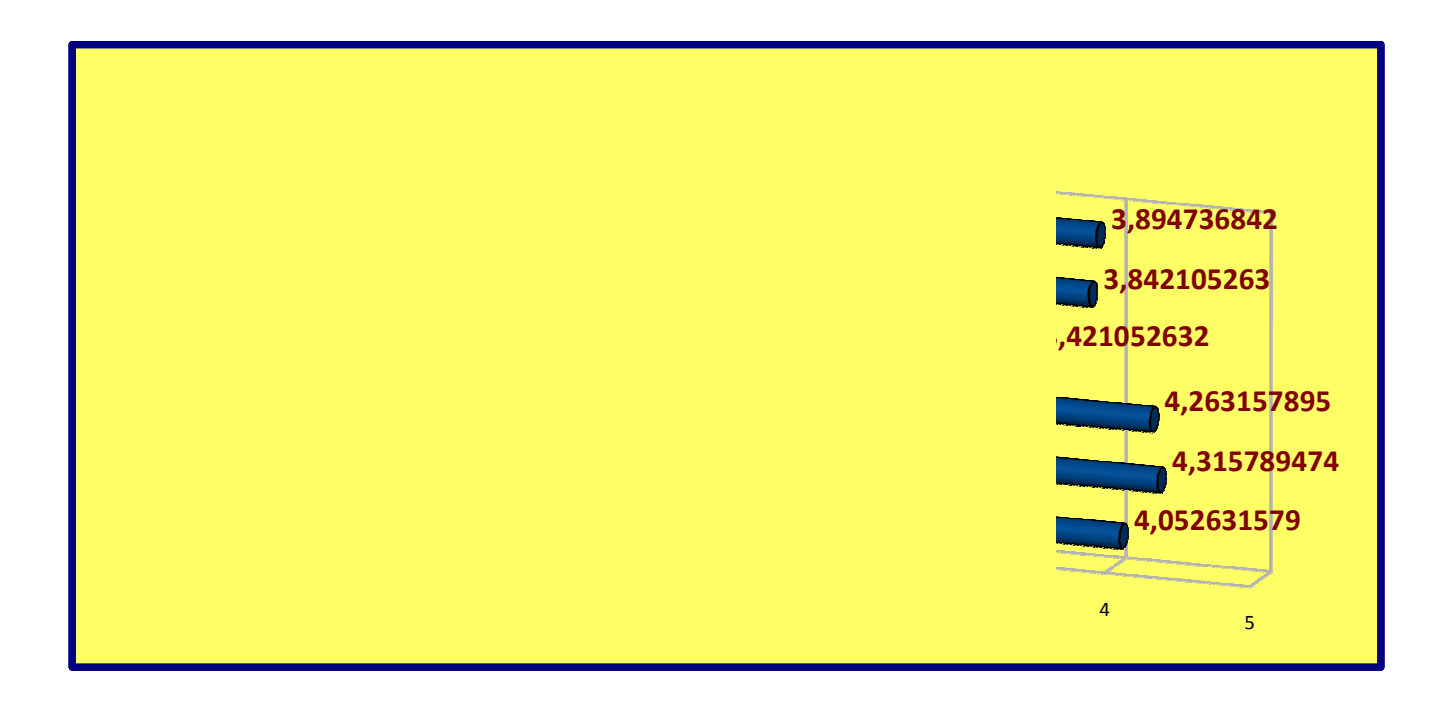

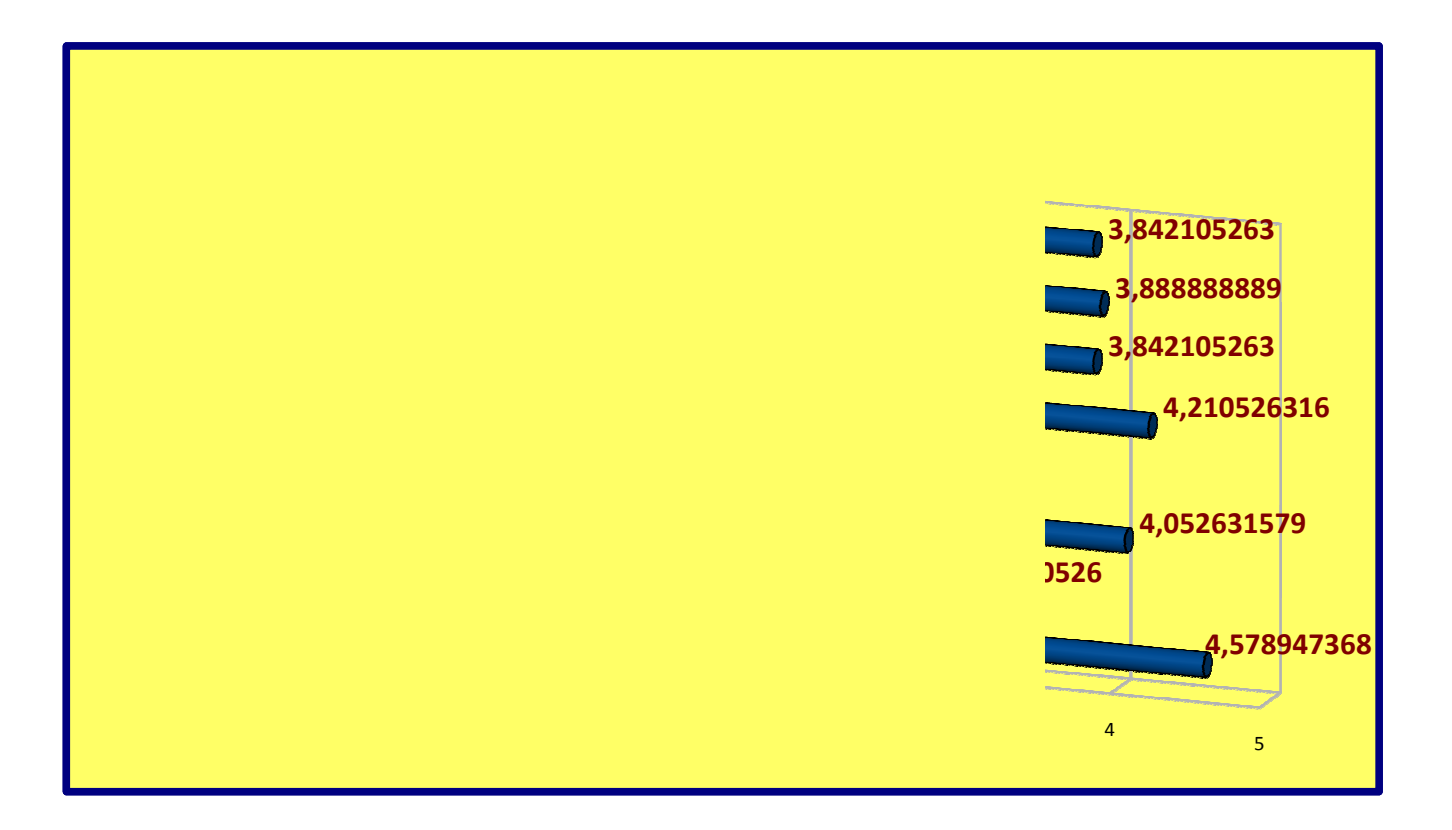